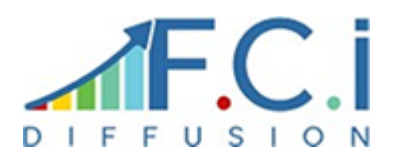

# **FICHE DE FORMATION**

Date de mise à jour de la fiche de formation : **30/03/2023** Note moyenne obtenue sur N-1 : **9.00/10**

## **Objectif**

Etre capable de créer des reports "simples".

Savoir rafraîchir les tableaux de bord

Être capable de réaliser un Solde Intermédiaire de gestion

#### **Moyen**

Formation assurée par des consultants & formateurs certifiés Wavesoft Décisionnel.

Manuel de formation.

### **Modalités**

Feuilles d'émargement Évaluation des acquis : passage d'un QCM **Formation Wavesoft décisionnel Builder et Reporting avancé** Référence : CFWC105

#### **Durée**

3 jours

**Public**

DSI, Responsables informatiques

Consultants déployant les applications de la gamme Wavesoft

Créateurs de tableau de bord

## **Conditions d'admission et pré-requis**

Utilisateur d'Excel 1er niveau

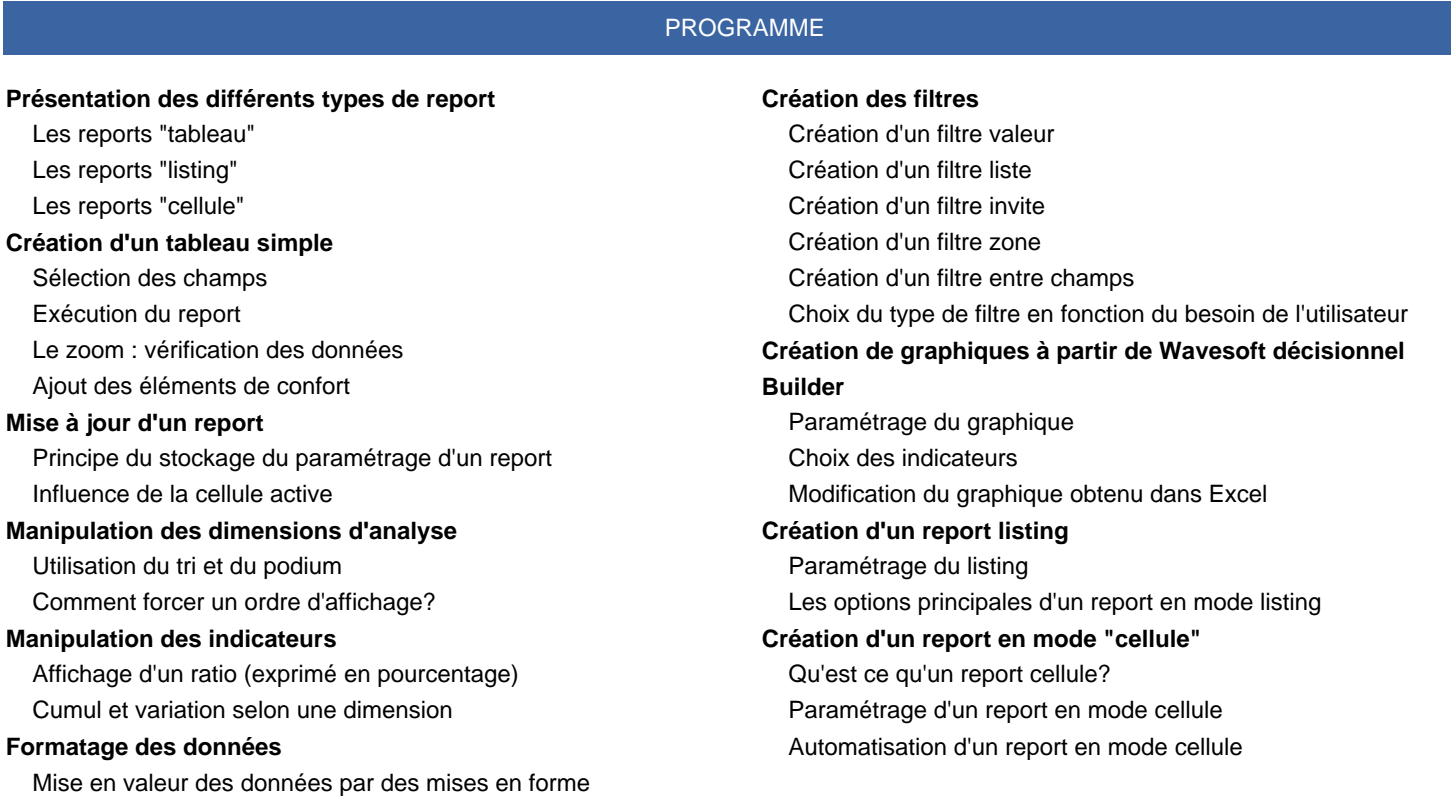

conditionnelles

Ajout de champs symboles